Early Session per l'a.a. 2023/24 [Versione online](https://view.infounibocconi.it/?qs=5019c2b50270775885019e0c88a74f21a806b742009ea5cfe8a91060ea54f3bbd638b2f3e72d79070eb114ee3e3aa0cf296f847b9ddefa824253b38e78f5d890011dbe758868d229196aed1000a3881d)

## Bocconi

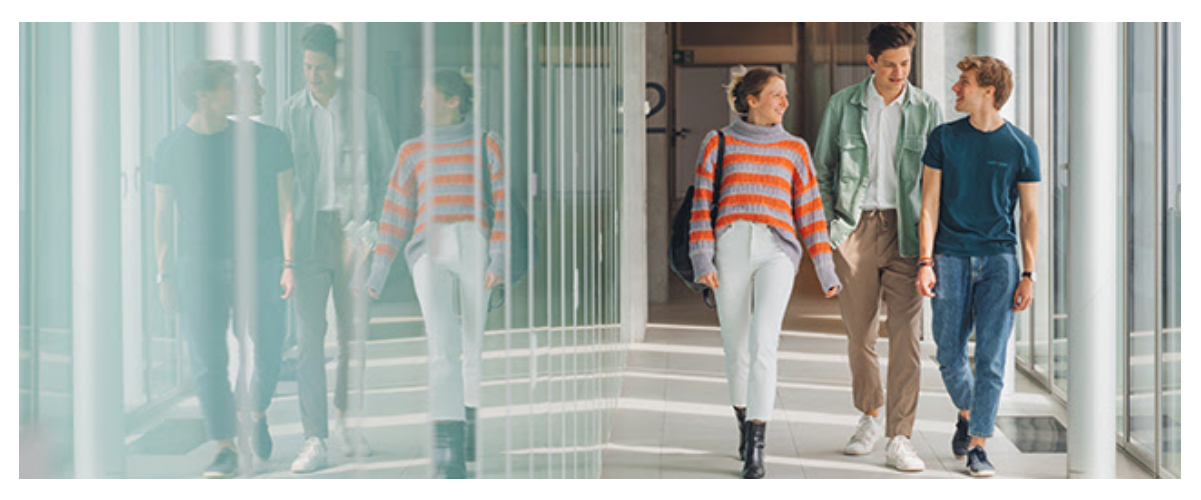

EARLY SESSION 2023/24

Gentile docente,

sulla base delle relazioni intercorse con lei e la sua scuola abbiamo il piacere di segnalare a lei e ai suoi studenti che il **20 luglio** si apriranno le iscrizioni alla **prima selezione per l'a.a. 2023/24**, dedicata agli studenti del penultimo anno di scuola superiore.

Consultate il [sito](https://click.infounibocconi.it/?qs=31d1f9e358f5bde174787ab28a64f9178b0baeefb97b4bf32f7560e35894926f961de5bde78a855bf919bb1ec4e644c802257e3170900778) per conoscere gli elementi di selezione e le tempistiche.

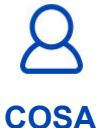

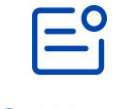

**QUANDO**

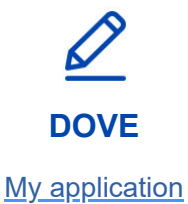

Apertura iscrizioni

**20 luglio**

## **[MAGGIORI INFORMAZIONI](https://click.infounibocconi.it/?qs=31d1f9e358f5bde1f99f3fcd5020a760a6cc915ed08da551cc395eb761f74318e7fe75644bc6e435a79277ebd7b184a0480b4f45fd38b244)**

Vi auguriamo una buona fine dell'a.a. 2021/22.

I suoi studenti sono interessati all'Università Bocconi e vorrebbero visitarla? Scoprite le nostre [Infosession con Campus visit](https://click.infounibocconi.it/?qs=31d1f9e358f5bde1b3ddb97679082c0f8c2cfffa432d38c2eb168d9dd1a4f80d20c78c1afc2e7bd81534aba55a90053f79eb87517f7bd7c2) previste per gli ultimi venerdì dell'anno scolastico.

## Bocconi. Knowledge that matters.

**Università Bocconi** [+ 39 02.40.3434](tel:+3902403434)

**Bocconi Social** Seguici su

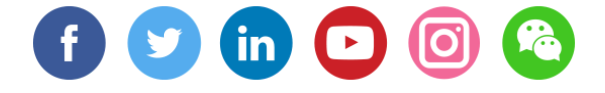

Il presente messaggio è stato inviato da: Università Commerciale Luigi Bocconi [Via Sarfatti 25 Milano, Mi, 20136](https://www.google.com/maps/search/Via+Sarfatti+25+Milano,+Mi,+20136?entry=gmail&source=g), IT [Le tue preferenze](https://click.infounibocconi.it/?qs=31d1f9e358f5bde1cf7afca47035a6674a4f0593614a4eb7e8acc0ac68a7487ffa68014115a98e9a5284a39cd73b5a96d7d08de87e3d595f) | [Unsubscribing](https://click.infounibocconi.it/unsub_center.aspx?qs=52fd06f8699c25fe711367d596e299b93c2378359c66124709c2c72e7c7a8b7fe2bfb2803d4b8b1c9cb190873c28d5a74b7f54a1a15ffb606dcdbeadce95dfbd6f6109320fc960ae)